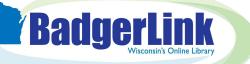

## **Basic Search on EBSCO Interfaces**

The Basic Search in EBSCOhost interface has an updated look! Select default limiters prior to search or narrow results based on many filter options to quickly find relevant research.

| Enter your search terms in the Find field on the Basic                                                                                 | BadgerLink                                                                                                    |                                                                                                    |                                                                                                    | <b>O</b><br>MyEESCO                                                                                                    |
|----------------------------------------------------------------------------------------------------|----------------------------------------------------------------------------------------------------|----------------------------------------------------------------------------------------------------|----------------------------------------------------------------------------------------------------|----------------------------------------------------------------------------------------------------|
| Search screen.                                                                                                    | My dashboard                                                                                                    | Search articles, books, journal                                                                                                    | s & more                                                                                                    |                                                                                                    |
| Tap the default filter<br>options available under<br>the search box, if desired.<br>Default options include<br>Online Full Text, At My | Projects  Seved  Seved  Seved  Verwed  K Holds & checkouts  Research tools  Q Gereni search  Publications             | Searching: Academic Search Premier       climate change       Online full text       At my library          • Peer reslewed                                                                                                    | z v Adv                                                                                                    | ♥ Q<br>anced search                                                                                                    |
| Library, Peer Reviewed,<br>and a few options of time<br>range.                                                                         | WISCONSIN DEPARTMENT OF PUBLIC INSTRUCTION<br>BadgerLink                                                              | N<br>Searching: Academic Search Premier<br>climate change                                                                                                    | ତ ଦ                                                                                                    | All filters (0)     Online full text                                                                                            |
| Advanced Search is<br>currently being worked on<br>by EBSCO. Look for<br>updates in 2024.                                              | My dashboard<br>Coverview<br>Projects<br>Saved<br>Saved<br>Saved<br>Viewed<br>Bit Holds & checkouss<br>Research tools | Al filters (b) Online full text     Peer reviewed Al filters (c)     Al filters (c)     Orline full text     Peer reviewed Al filters (c)     Results: 326,974  Periodical  Extinction Agenda.  But the IPCC's ultimate point was that the timeline is unforgiving: so future promises to be univable for an unthinkable proportion of hur Subjects: GREENHOUSE gaves, CLIMATE change: NATIONAL security National Security Published in Nation, 8/13/2023, Academic Securit Premier     by Colormal, Security | IF Relevant<br>me "30 months", Carrington wrote, before the<br>nanty, COLUMMS IN APRIL 2022, THE                                                                                                    | A Infy usually     Peer reviewed     Patabases     Source Types     Subject Thesaurus Term     Subject     Publication          |
| Upon clicking the<br>magnifying glass to search,<br>you can select the All<br>Filters option to further<br>narrow results down.        | C. Ge Searching: Academi Climate change T All filters (0) Results: 329,640                                            |                                                                                                    | Image: Second second secon | <ul> <li>Company</li> <li>Language</li> <li>Geography</li> <li>NAICS/Industry</li> <li>Apply filters</li> <li>Cancel</li> </ul> |
| View articles details or                                                                                                    | We at the Solution<br>low-income comm<br>Subjects: CLIMATE                                                            | tees of frontline communities' climate solutions can change the works<br>project believe in the power of storytelling - specifically, storytelling from commu<br>unities that are hit first and worst by climate change, pollution, and other effects of<br>E change; COMMUNITIES; WATERFRONTS; POOR communities; MARVEL Universe<br>gadine, 5/8/2023, Academic Search Premier<br>fieldo, Mark<br>View details                                                                                                | un <b>66 Cite</b><br>■ Add to project<br>↔ Share<br>▲ Download                                                                                                    |                                                                                                    |
| select three vertical dots<br>to cite, save, and share<br>article right from the<br>results page.                                      | Medical Docto<br>UNIVERSITY RANK<br>Canada's oldest u<br>Subjects: <u>CLIMATE</u><br>dissertations; +2                | INGS MACLEAN'S EXCLUSIVE ANNUAL RANKINGS RANKING 1 FOUNDED IN 1821,<br>niversities. McGill is in the midst of several renovations to improve facilities for stu<br>change; BUILDING repair; FOREIGN study; HISTORIC buildings; UNIVERSITY ran<br>more<br>'s, Nov2023, Academic Search Premier                                                                                                    | dents across its                                                                                                    |                                                                                                    |

Note: Not all articles in EBSCO resources are available in full text. In your results list, look for the Access Options dropdown menu for the available format under the article description. If only the View Details option is shown, request the full text of the article through your library's interlibrary loan service.

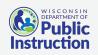

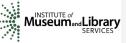

Provided by the Department of Public Instruction. Funding provided through the Universal Service Fund and the Institute of Museum and Library Services.